As we examine it more closely, it becomes apparent that it has a vast and complex history that is worth exploring tutorial bitcoin wallet offline.

In the ever-evolving world of cryptocurrency, securing your digital assets is paramount. One of the most effective ways to ensure the safety of your Bitcoin is by using an **offline bitcoin wallet**. This article aims to provide a comprehensive *tutorial bitcoin wallet offline* guide for beginners, regardless of the industry they belong to.

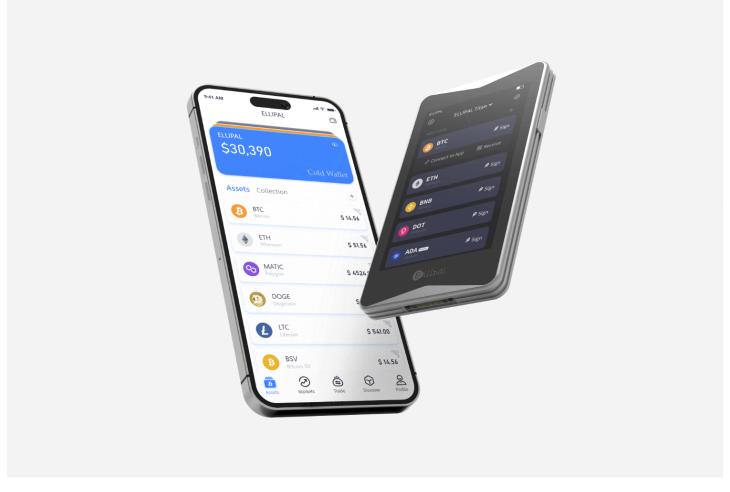

# What is an Offline Bitcoin Wallet?

An **offline bitcoin wallet**, also known as a cold wallet, is a type of cryptocurrency wallet that is not connected to the internet. This significantly reduces the risk of hacking and unauthorized access. But how does one set up such a wallet? Let's dive into the details.

# Why Choose an Offline Bitcoin Wallet?

Security is the primary reason for choosing an offline bitcoin wallet. By keeping your private keys offline, you minimize the risk of cyber-attacks. Additionally, offline wallets are less susceptible to malware and phishing attempts.

"An offline bitcoin wallet is the safest way to store your cryptocurrency, as it keeps your private keys away from potential online threats."

# **Setting Up Your Offline Bitcoin Wallet**

Setting up an offline bitcoin wallet involves several steps. Here, we will break down the process into manageable parts to ensure clarity and ease of understanding.

### Step 1: Choose the Right Hardware

First, you need to select a reliable hardware wallet. Some popular options include:

- Ledger Nano S
- Trezor Model T
- KeepKey

Each of these devices offers robust security features and user-friendly interfaces.

## Step 2: Install the Wallet Software

Once you have your hardware wallet, the next step is to install the corresponding software. This software will help you manage your Bitcoin transactions and monitor your balance. Follow the manufacturer's instructions to ensure proper installation.

### Step 3: Generate and Store Your Private Keys

During the setup process, your hardware wallet will generate a set of private keys. It is crucial to store these keys securely. Write them down on a piece of paper and keep it in a safe place. Avoid storing them digitally to prevent potential hacks.

# **Maintaining Your Offline Bitcoin Wallet**

After setting up your offline bitcoin wallet, regular maintenance is essential to ensure its continued security and functionality.

### **Regularly Update Your Wallet Software**

Manufacturers frequently release updates to enhance security and add new features. Ensure that you keep your wallet software up to date to benefit from these improvements.

#### **Backup Your Wallet**

Regularly backing up your wallet is crucial. This ensures that you can recover your funds in case of device failure or loss. Store your backups in multiple secure locations

### Conclusion

Using an **offline bitcoin wallet** is one of the best ways to secure your cryptocurrency. By following this *tutorial bitcoin wallet offline*, you can confidently set up and maintain your wallet, ensuring the safety of your digital assets. Remember, security is an ongoing process, so stay vigilant and keep your wallet updated.

For more detailed guides and tutorials, check out our comprehensive tutorial section.

### **Related Video**

Watch this video for a step-by-step guide on setting up your offline bitcoin wallet:

### **Product Image**

Here is an image of a popular hardware wallet:

### References

• tutorial bitcoin wallet offline